# Examcollection

<http://www.ipass4sure.com/examcollection.htm>

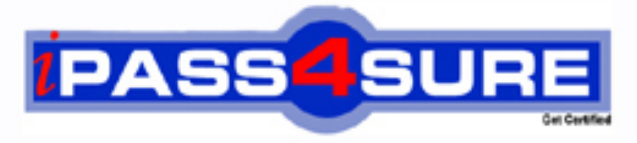

http://www.ipass4sure.com

# **Maya12-A**

**Autodesk** Maya 2012 Certified Associate

**http://www.ipass4sure.com/exams.asp?examcode=Maya12-A**

**The Maya12-A practice exam is written and formatted by Certified Senior IT Professionals working in today's prospering companies and data centers all over the world! The Maya12-A Practice Test covers all the exam topics and objectives and will prepare you for success quickly and efficiently. The Maya12-A exam is very challenging, but with our Maya12-A questions and answers practice exam, you can feel confident in obtaining your success on the Maya12-A exam on your FIRST TRY!**

**Autodesk Maya12-A Exam Features**

- **Detailed questions and answers for Maya12-A exam**
- **Try a demo before buying any Autodesk exam**
- **Maya12-A questions and answers, updated regularly**
- **Verified Maya12-A answers by Experts and bear almost 100% accuracy**
- **Maya12-A tested and verified before publishing**
- **Maya12-A examcollection vce questions with exhibits**
- **Maya12-A same questions as real exam with multiple choice options**

**Acquiring Autodesk certifications are becoming a huge task in the field of I.T. More over these exams like Maya12-A exam are now continuously updating and accepting this challenge is itself a task. This Maya12-A test is an important part of Autodesk certifications. We have the resources to prepare you for this. The Maya12-A exam is essential and core part of Autodesk certifications and once you clear the exam you will be able to solve the real life problems yourself.Want to take advantage of the Real Maya12-A Test and save time and money while developing your skills to pass your Autodesk Maya12-A Exam? Let us help you climb that ladder of success and pass your Maya12-A now!**

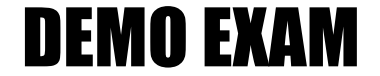

# For Full Version visit

<http://www.ipass4sure.com/allexams.asp>

#### **QUESTION:** 1

Which of the following BEST describes the Blend Shape deformer? The Blend Shape deformer...

A. creates a joint system based on the topology of the surface

B. allows you use several target shapes to help reshape another piece of geometry.

C. is a special object you use to control the deformation effects of rigid skinning.

D. lets you manually sculpt NURBS, polygons, or Subdivision surfaces quickly with the stroke of a brush

**Answer:** B

## **Reference:**

http://stateofish.com/burgoo/blendshape.pdf(page 1)

## **QUESTION:** 2

What is the syntax to add a single-line comment in a script?

 $A. *//*$  $B. \ll$ C. "  $D =$ 

# **Answer:** A

# **Reference:**

http://books.google.com.pk/books?id=gy6FuUHdmKMC&pg=PA64&lpg=PA64&dq=ma ya+syntax+single+line+comment+in+a+script&source=bl&ots=5cO8gRhiWB&sig=e0oIq6kiko YQ56GWuTDAQ-

u47t0&hl=en&sa=X&ei=m3f7TqLCIMnj4QSj6s2NCA&ved=0CBoQ6AEwAA#v=onepage&q= maya%20syntax%20single%20line%20comment%20in%20a%20script&f=false(topic: adding comments)

# **QUESTION:** 3

The ViewCube is an on-screen 3D navigation element that does which of the following?

A. Creates a multicamera rig to navigate through your scene

B. Provides feedback about stereo cameras and performs calculations to produce anaglyph images

C. Enables you to quickly and easily switch between views.

D. Provides feedback about the current camera view in relation to the 3D scene

#### **Answer:** D

#### **Reference:**

http://www.autodesk.com/us/maya/2011help/index.html?url=./files/Viewing\_the\_scene\_ Using\_the\_ViewCube.htm,topicNumber=d0e70082

#### **QUESTION:** 4

Which of the following is a way to control deformations using a Smooth Bind?

A. Add Influence B. Flexors. C. Projection Box. D. Both A and B

#### **Answer:** B

#### **Reference:**

http://books.google.com.pk/books?id=- PNMcDuEcFQC&pg=PA149&lpg=PA149&dq=flexor+control+deformations+using+a+Smooth +Bin d&source=bl&ots=52RxQtUX-2&sig=8S18HcnXEbaECQ7TRkFJcU4Gkac&hl=en&sa=X&ei=zID7TqOuI4jl4QTt69CNCA&v ed=0CBoQ6AEwAA#v=onepage&q=flexor%20control%20deformations%20using%20a%20Sm ooth%20Bind&f=false(topic: smooth bind)

#### **QUESTION:** 5

To composite two layers together you would use...

A. Composition settings

- B. Garbage Mask
- C. Remap Color
- D. Blend & Comp

#### Maya12-A

#### **Answer:** A

#### **QUESTION:** 6

A suitable method to have the spaceship move along the green line shown in the image is:

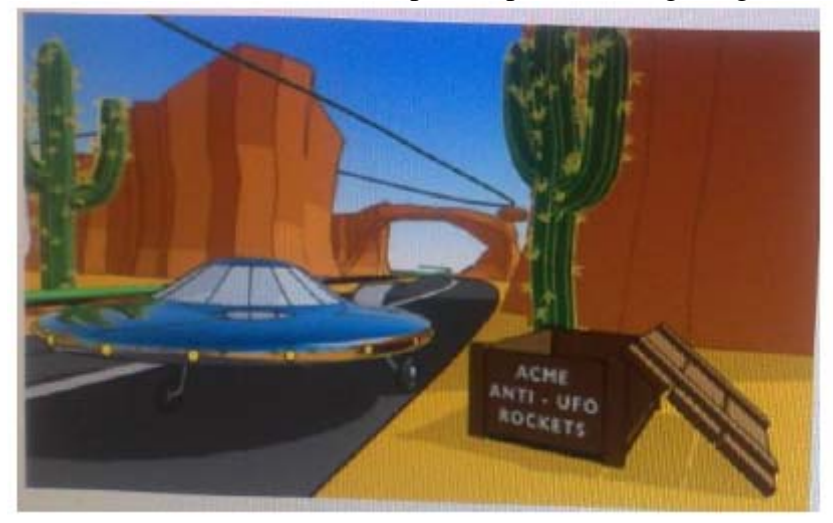

- A. Animated Sweep
- B. Motion Path
- C. Turntable
- D. Animation Snapshot

#### **Answer:** B

#### **Reference:**

http://www.autodesk.com/us/maya/2011help/index.html?url=./files/Viewing\_the\_scene\_ Using\_the\_ViewCube.htm,topicNumber=d0e70082

#### **QUESTION:** 7

Which of the following is true of the Specular Color Attribute in a Blinn Shader?

- A. Has a default value of 0.5.
- B. Controls the color of shiny highlights on the surface.
- C. Controls the spread of the specular highlight.
- D. Both A and B

**Answer:** B

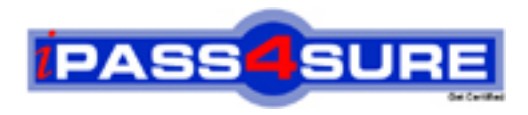

# **Pass4sure Certification Exam Features;**

- Pass4sure offers over **2500** Certification exams for professionals.
- More than **98,800** Satisfied Customers Worldwide.
- Average **99.8%** Success Rate.
- Over **120** Global Certification Vendors Covered.
- Services of Professional & Certified Experts available via support.
- Free 90 days updates to match real exam scenarios.
- Instant Download Access! No Setup required.
- Price as low as \$19, which is 80% more cost effective than others.
- Verified answers researched by industry experts.
- Study Material **updated** on regular basis.
- Questions / Answers are downloadable in **PDF** format.
- Mobile Device Supported (Android, iPhone, iPod, iPad)
- No authorization code required to open exam.
- **Portable** anywhere.
- *Guaranteed Success*.
- **Fast, helpful support 24x7.**

View list of All certification exams offered; http://www.ipass4sure[.com/allexams.as](http://www.ipass4sure.com/allexams.asp)p

View list of All Study Guides (SG); http://www.ipass4sure[.com/study-guides.asp](http://www.ipass4sure.com/study-guides.asp)

View list of All Audio Exams (AE); http://www.ipass4sure[.com/audio-exams.asp](http://www.ipass4sure.com/audio-exams.asp)

Download Any Certication Exam DEMO. http://www.ipass4sure[.com/samples.asp](http://www.ipass4sure.com/samples.asp)

To purchase Full version of exam click below; [http://www.](http://www.ipass4sure.com/allexams.asp)ipass4sure.com/allexams.asp

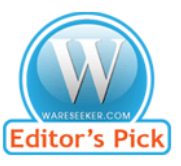

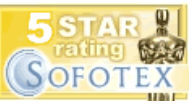

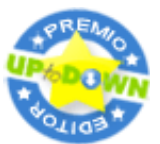

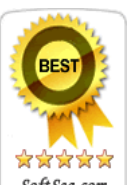

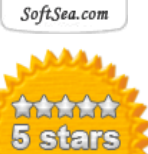

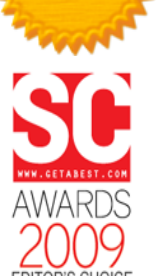

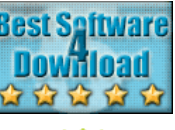

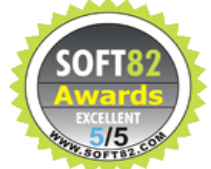

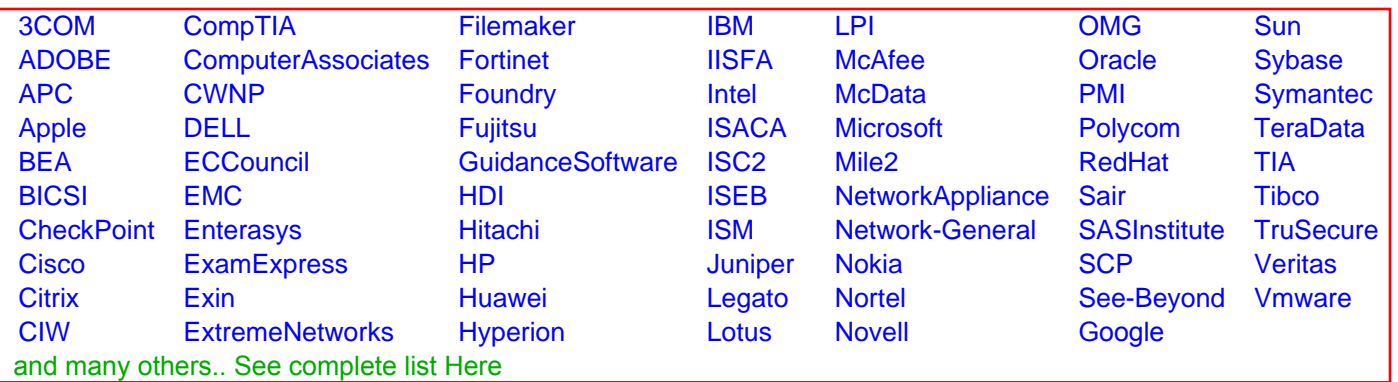

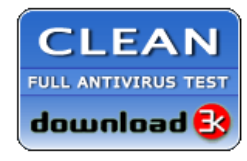

**Editor's Review EXCELLENT** 含含含含 SOFTPEDIA<sup>®</sup>

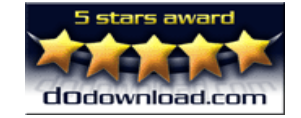

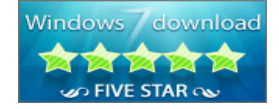

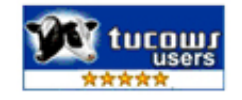